## PDF PORT

## https://www.100test.com/kao\_ti2020/259/2021\_2022\_\_E5\_B7\_A7\_ E7\_94\_A8\_E7\_B3\_BB\_E7\_c100\_259082.htm

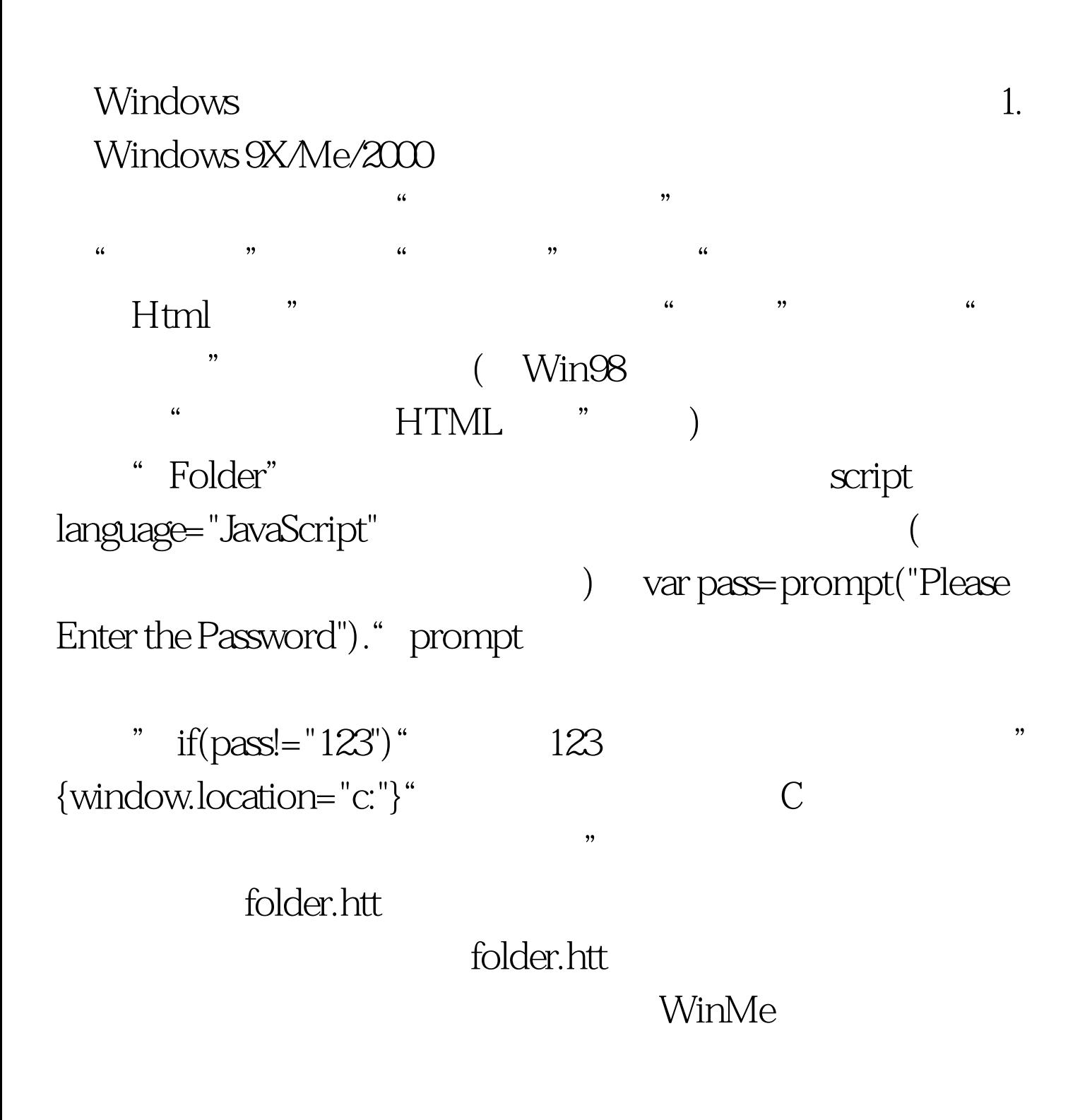

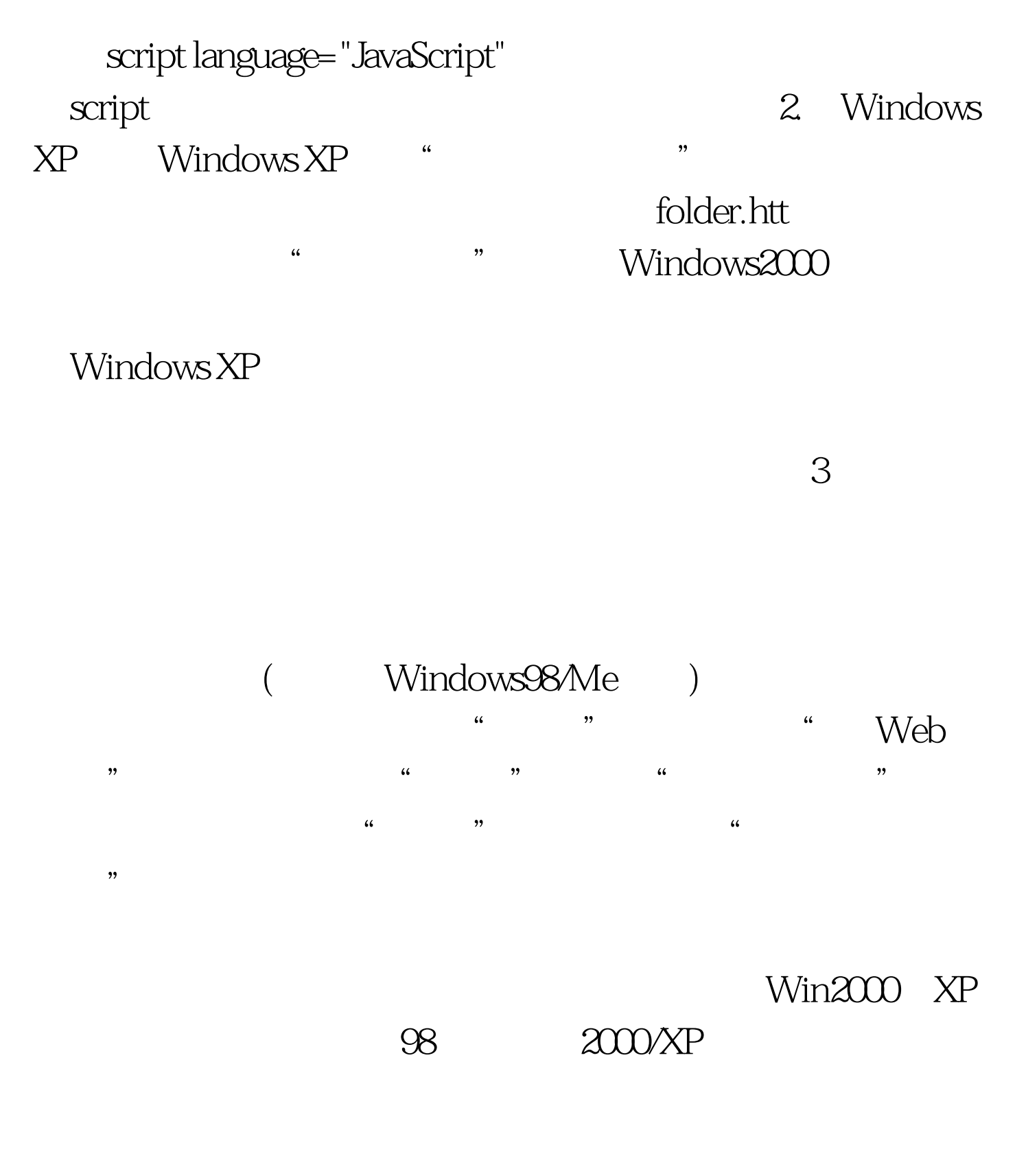

settingsfolder.htt (folder.htt)

d:lj, d:ljfolder

100Test www.100test.com